## **NOBY** PŘIHLAŠOVÁNÍ

Pro externí partnery

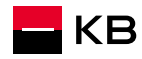

### **PODMÍNKY PŘIHLAŠOVÁNÍ**

Adresa pro přihlášení: [https://noby.cz](https://noby.cz/)

#### **Podmínky:**

- **·** Poradce musí být registrován v KB
- Musí mít Bank ID

Pokud poradce nemá žádné Bank ID, může získat KB identitu na pobočce KB

Cizí státní příslušník aktuálně nemůže získat KB identitu on-line.

- Může využít jiné Bank ID nebo
- Může získat KB identitu na pobočce KB

**POZOR:** přihlašování do aplikace NOBY je zcela odlišné od přihlašování do původní Hypokalkulačky. V NOBY nepoužíváte svůj pracovní e-mail, ale v případě přihlašování přes KB identitu (KB klíč), je vaše uživatelské jméno to, které jste si určili při stažení aplikace KB+ do mobilu (máte jej k dispozici ve vaší Smlouvě o elektronickém podpisu)

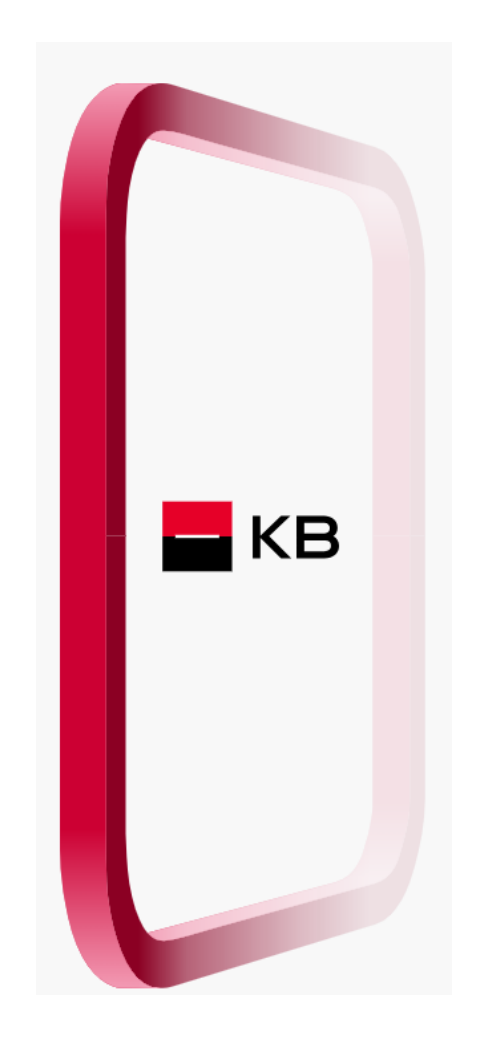

### **METODY PŘIHLAŠOVÁNÍ**

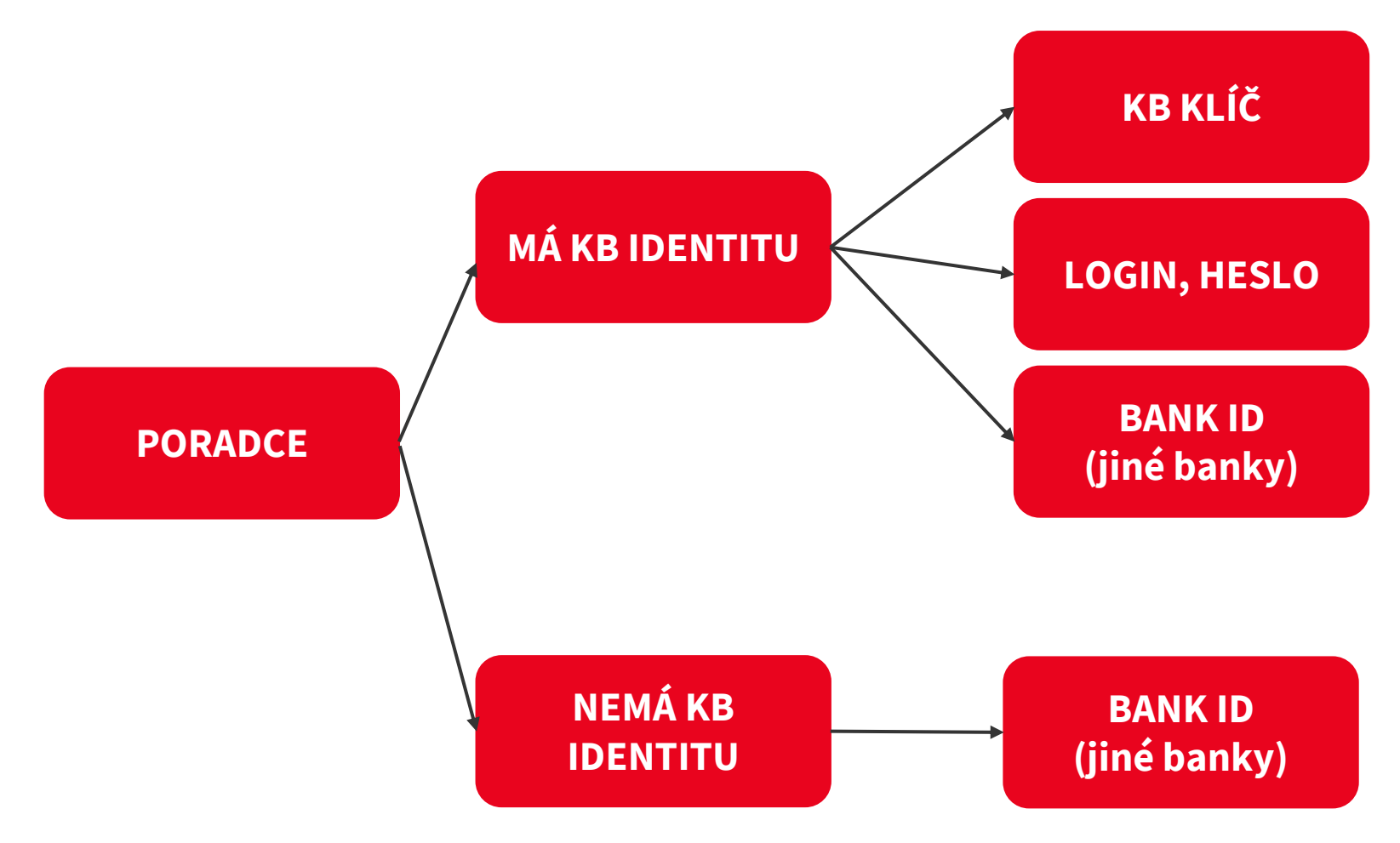

#### **KB identita**

Poradce je klientem KB nebo má sjednanou smlouvu o elektronickém podpisu.

V případě, že ji nemá, může ji sjednat pomocí aplikace KB plus nebo návštěvou pobočky.

#### **Bank ID**

má každý uživatel, pokud je klientem některé banky, a identitu výslovně neodmítl.

### **METODY PŘIHLAŠOVÁNÍ – MÁM KB IDENTITU**

Jako KB klient mohu mít sjednaných více metod přihlašování.

Mohu si je sám distančně povolit v aplikaci KB - můj profil.

Metody přihlašování mohu měnit dle svého uvážení (musím je mít však sjednané)

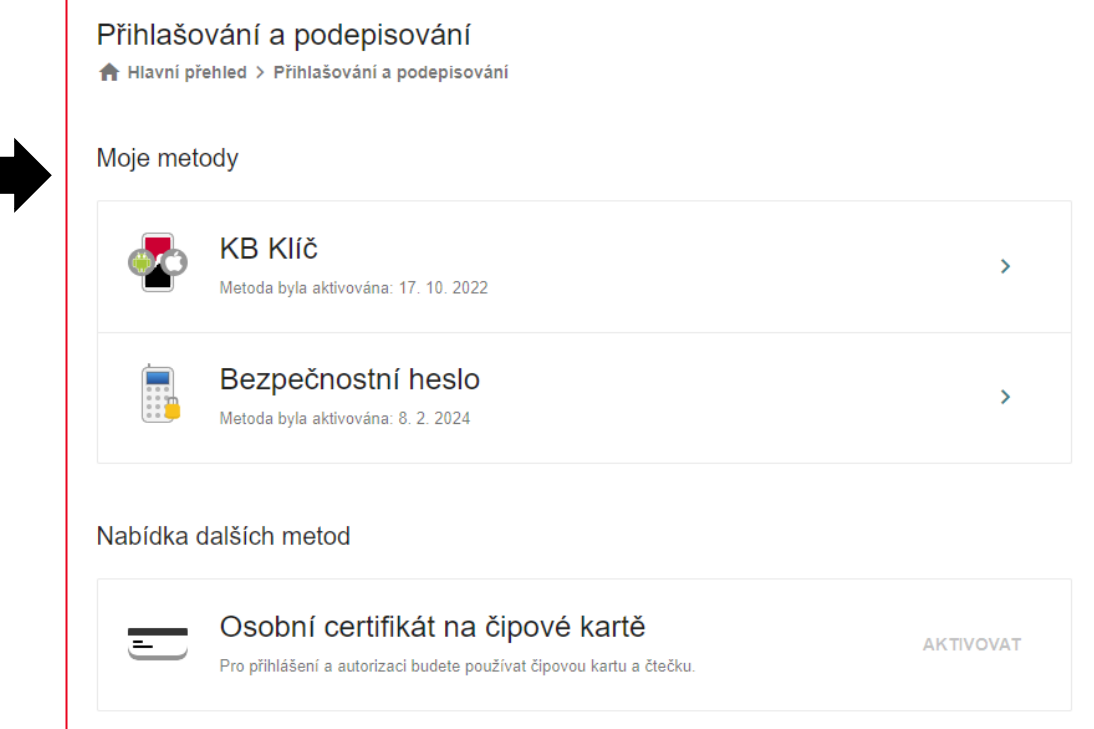

### **MÁM KB IDENTITU – KB KLÍČ (varianta 1)**

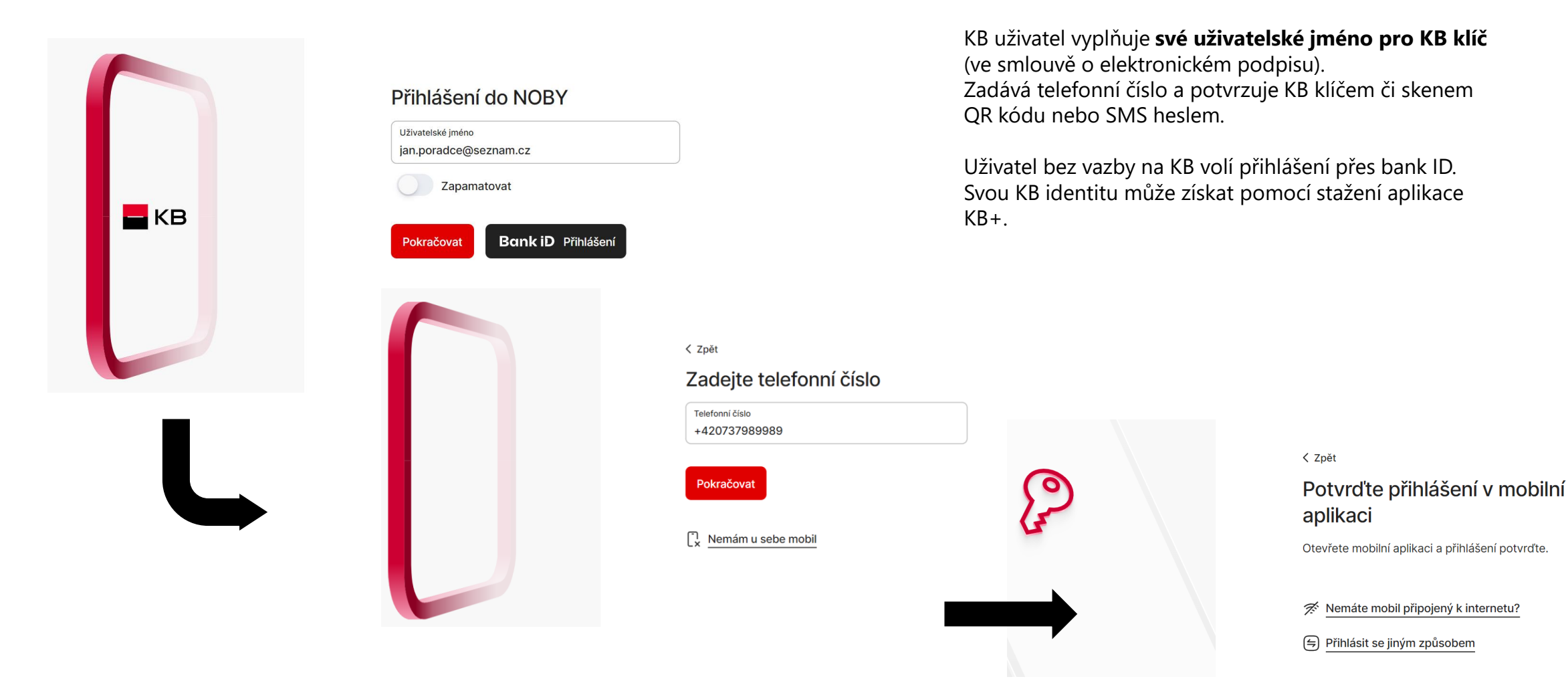

### **MÁM KB IDENTITU – LOGIN A SMS (varianta č.2)**

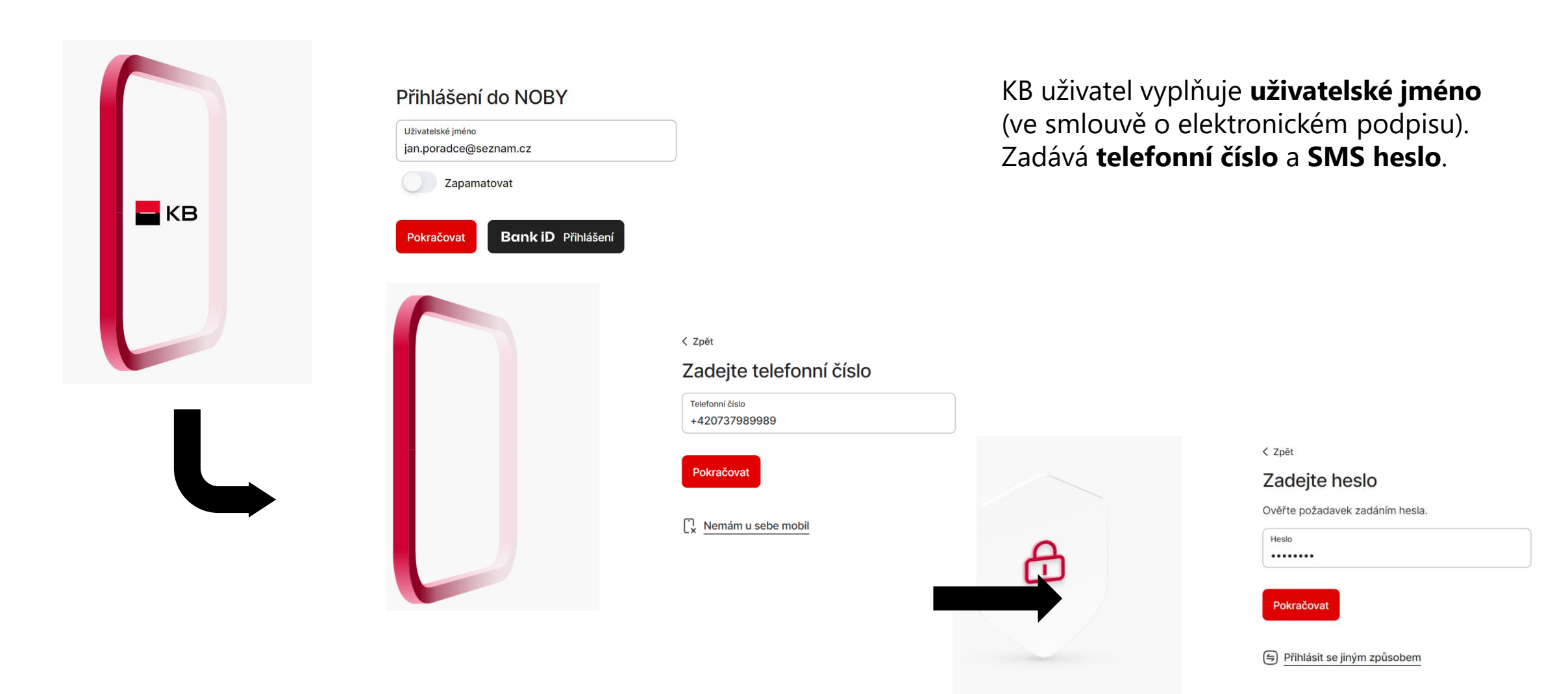

![](_page_6_Figure_1.jpeg)

#### Přes Google Play nebo Apple Store stáhnu aplikaci KB+

![](_page_6_Figure_3.jpeg)

![](_page_7_Figure_1.jpeg)

**KB** 

![](_page_8_Figure_1.jpeg)

 $9:41$ 

Zavřít

証金庫

![](_page_9_Picture_3.jpeg)

#### Předání údajů

Potvrzením souhlasíte s předáním níže uvedených údajů společnosti Komerční banka a.s. a službě MojeKB prostřednictvím společnosti Bankovní identita, a.s. za účelem Vašeho ověření

![](_page_9_Picture_156.jpeg)

![](_page_9_Picture_157.jpeg)

![](_page_9_Picture_158.jpeg)

Souhlasím s trvalým přihlášením

Potvrdím

**Potvrdit** 

**Zamítnout** 

□

Načítáme data z vaší banky...

< Zpět

Zkontrolujte načtené údaje Tvp dokladu Občanský průkaz  $^{\circ}$ Číslo dokladu 123456789 п Jméno Františak Příjmení  $\heartsuit$ Koudelka Rodné číslo 800101/0017 Místo narození Pardubice Trvalý pobyt Bratranců Veverkových 11, 250 02 Pardubice Platnost do 2.2.2031 Datum vydání 2.2.2021 Vydal MěÚ Pardubice Potvrdit Nesouhlasi

#### <Zpět Souhlasí vaše kontaktní údaje? frantisek.koudelka@seznam.cz Kontaktní e-mall +420 603 603 603 Kontaktní telefon Bratranců Veverkových 11, 250 02 -5 Pardubice Kontaktní adresa je adresa trvalého pobytu Potvrzuji, že tyto kontakty slouží k naší komunikaci, zejména pro zasílání dokumentace a jejích změn a zasílání hesel a kódů, není-li dohodnuto jinak. Současně beru na vědomí, že se jimi nahrazují kontaktní údaje k metodám pro elektronický podpis a e-mail pro zasílání smluvní dokumentace, mám-li je sjednány. Nejedná se o marketingový souhlas. Pokračovat

![](_page_9_Picture_13.jpeg)

![](_page_10_Figure_1.jpeg)

![](_page_10_Picture_2.jpeg)

Podmínky produktů a služeb a další  $\Omega$ související dokumenty jsme vám poslali na František.Koudelka@seznam.cz.

#### Rámcová smlouva o produktech a službách

Tímto s námi uzavíráte Rámcovou smlouvu o produktech a službách č. ........... (dále jen "Rámoovásmlouva\*).

#### Rámcová smlouva

Uzavřením Rámcové smlouvy si sjednáváte tyto služby:

- · Internetové bankovnictví Moje KB v mobilní i webové aplikaci.
- · Metody pro identifikaci, autentizaci a Elektronický podpis, které si můžete aktivovat způsoby uvedenými v Podmínkách produktů a služeb.
- · Bankovní identitu KB.

Rámcová smlouva vám dále umožňuje na základě dílčích smluv jednoduché sjednávání a spravování bankovních produktů uvedených v Podmínkách produktů a služeb, zejména běžných účtů, spořících účtů a debetních karet.

Další bankovní produkty a služby neuvedené v Podmínkách produktů a služeb můžete sjednávat a spravovat v internetovém bankovnictví Moje KB podle naší aktuální nabídky.

#### Vaše prohlášení

Podpisem Rámcové smlouvy potvrzujete, že: · berete na vědomí, že nejen Rámcová smlouva.

#### < Zpět

#### Teď je čas na podpis

Θ Rámcová smlouva Zobrazeno

Podmínky produktů a služeb a další související dokumenty

 $\rightarrow$ 

 $\rightarrow$ 

Podpísem potvrzují, že obsahu Rámcové smlouvy i dalších souvisejících dokumentů, které mi byly zaslány na kontaktní e-mail, včetně informace o systému pojištění mých vkladů, rozumím a souhlasím s nimi. Beru na vědomí, že produkty jsou ve zkušebním provozu s dočasně omezenými funkcemi.

Jaká omezení má zkušební provoz

#### Odteď jste naším klientem

Teď si nastavíte aplikaci a přístupové údaje k online bankovnictví KB+.

![](_page_11_Picture_22.jpeg)

KB

![](_page_12_Figure_1.jpeg)

### **PŘIHLÁŠENÍ PŘES BANK ID JINÉ BANKY**

![](_page_13_Picture_1.jpeg)

![](_page_13_Figure_2.jpeg)

# BUDOUCNOST H KB